#### **ORACLE DATA SHEET**

## Oracle Hospitality OPERA Cloud Services

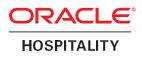

## Network and Communications Guidelines

OPERA Cloud Services is a cloud-based mobile-enabled platform for next generation hotel management that can scale from small single property environments to large hotel chains with many thousands of rooms using the same underlying architecture.

To connect to OPERA Cloud, the hotel operator needs to select an internet service with sufficient bandwidth to support the operational needs of a hotel operation. Attempting to deploy OPERA Cloud over an unreliable or slow network will result in slow application performance, low staff productivity, and ultimately a poor user experience.

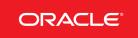

Copyright © 2017, 2023, Oracle and/or its affiliates. All rights reserved.

This software and related documentation are provided under a license agreement containing restrictions on use and disclosure and are protected by intellectual property laws. Except as expressly permitted in your license agreement or allowed by law, you may not use, copy, reproduce, translate, broadcast, modify, license, transmit, distribute, exhibit, perform, publish, or display any part, in any form, or by any means. Reverse engineering, disassembly, or decompilation of this software, unless required by law for interoperability, is prohibited.

The information contained herein is subject to change without notice and is not warranted to be error-free. If you find any errors, please report them to us in writing.

If this software or related documentation is delivered to the U.S. Government or anyone licensing it on behalf of the U.S. Government, then the following notice is applicable:

U.S. GOVERNMENT END USERS: Oracle programs, including any operating system, integrated software, any programs installed on the hardware, and/or documentation, delivered to U.S. Government end users are "commercial computer software" pursuant to the applicable Federal Acquisition Regulation and agency-specific supplemental regulations. As such, use, duplication, disclosure, modification, and adaptation of the programs, including any operating system, integrated software, any programs installed on the hardware, and/or documentation, shall be subject to license terms and license restrictions applicable to the programs. No other rights are granted to the U.S. Government.

This software or hardware is developed for general use in a variety of information management applications. It is not developed or intended for use in any inherently dangerous applications, including applications that may create a risk of personal injury. If you use this software or hardware in dangerous applications, then you shall be responsible to take all appropriate fail-safe, backup, redundancy, and other measures to ensure its safe use. Oracle Corporation and its affiliates disclaim any liability for any damages caused by use of this software or hardware in dangerous applications.

Oracle and Java are registered trademarks of Oracle and/or its affiliates. Other names may be trademarks of their respective owners.

Intel and Intel Xeon are trademarks or registered trademarks of Intel Corporation. All SPARC trademarks are used under license and are trademarks or registered trademarks of SPARC International, Inc. AMD, Opteron, the AMD logo, and the AMD Opteron logo are trademarks or registered trademarks of Advanced Micro Devices. UNIX is a registered trademark of The Open Group.

This software or hardware and documentation may provide access to or information about content, products, and services from third parties. Oracle Corporation and its affiliates are not responsible for and expressly disclaim all warranties of any kind with respect to third-party content, products, and services unless otherwise set forth in an applicable agreement between you and Oracle. Oracle Corporation and its affiliates will not be responsible for any loss, costs, or damages incurred due to your access to or use of third-party content, products, or services, except as set forth in an applicable agreement between you and Oracle.

### Architecture

The architecture of OPERA Cloud has been designed to operate securely using the public Internet from redundant and highly scalable Oracle Cloud Data Centers. This ensures that users with different form factors like desktop, tablet, or mobile can access the same data.

For OPERA Cloud to perform well there are a number of network considerations that must be satisfied.

To ensure application performance is as expected, you must consider three main areas:

- Latency
- Available Bandwidth
- Jitter/Loss

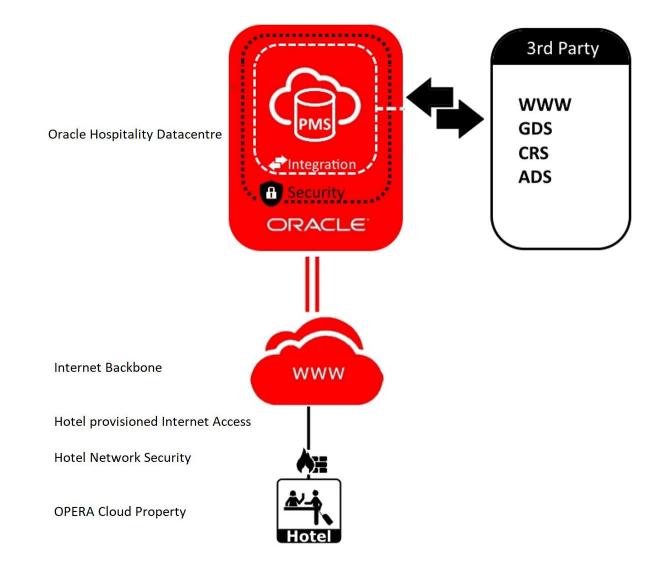

Figure 1. Showing the orientation of the data center, backbone networks and subscribing hotels.

### Latency

Latency is the measurement of time taken for network packets to traverse a network and is a function of a number of factors, most notably distance from the data center, access technology, last-mile bandwidth, and network contention. It is the single biggest factor that affects perceived application performance and can easily be tested from the proposed site by running a web-based speed test. Table 1 below indicates recommended latency limitations when using OPERA Cloud. This should also take into account the type of hotel operation considered.

For example, high transactional operations with a heavy peak check-in/out workload should have an average latency to the data center under 250 ms. Beyond this, while the application continues to run, the user experience will degrade.

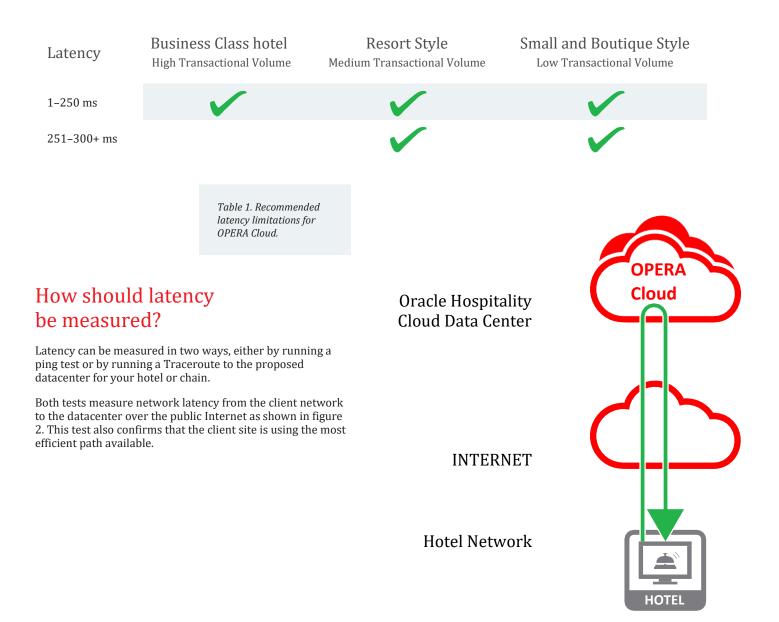

Figure 2. Showing packet originating from subscribing hotel to facility edge. By using either ping or the traceroute command, the network latency to the datacenter will be displayed.

# Which Oracle Data Centers should be used?

When testing latency using ping or traceroute commands, latencies to the following facilities only should be recorded:

North America & Latin America – Ashburn, VA USA (Washington DC): 129.213.130.222

Europe, Middle East, and Africa – Frankfurt, Germany: 130.61.231.171

Asia Pacific - Sydney, Australia: 152.67.119.2

Asia Pacific - Singapore: 138.2.87.181

Asia Pacific - Mumbai, India: 140.238.254.31

Globally, OPERA Cloud will be available from major regional locations with each major regional presence (US, EMEA & AP) leveraging a minimum of two geographically redundant data centers to ensure that full geographic failover can be provided if required. A consistent design approach also allows all regions to adhere to a globally consistent service-level agreement depending on user requirements.

Oracle Hospitality's infrastructure team will determine which regional data center facilities to use by taking into account the geographic location of the hotel chain, the type of hotel operations and, most importantly, the network performance between the subscribing hotels and the hosting data center facility.

It is also possible to use multiple facilities; however, this can add to the cost and complexity and depends on the hotel's size, growth strategy, and existing central reservation systems.

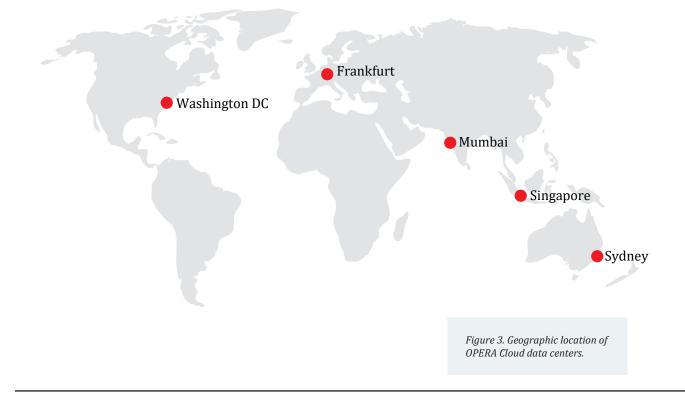

# How to perform Latency testing?

The following provides instructions to guide you in completing latency testing between your property and Oracle Cloud Infrastructure Region(s). It is intended solely to help you assess the network feasibility for your move to OPERA Cloud and to plan your Information Technology projects.

Information is supplied for both Windows and Mac Operating Systems.

When running your latency testing, please ensure you use the correct Oracle Cloud Infrastructure (OCI) region(s) public IP address listed below as your endpoint.

#### Windows Operating System

The below provides instructional steps to run Ping and Traceroute tests from your Windows Operating System machine.

#### **Ping Test**

- Open a Command Prompt window

   Search > cmd
- 2) Type the following
  - a. Ping <<enter Oracle Cloud Infrastructure Region public IP Address>>
    - i. Example (North America Ashburn): C:\>ping 129.213.130.222
- Record Results as screenshot

   Example (North America Ashburn)

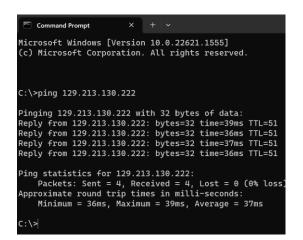

#### **Traceroute Test**

- Open a Command Prompt window

   Search > cmd
- 2) Type the following
  - a. tracert <<enter Oracle Cloud Infrastructure Region public IP Address>>
    - i. Example (North America Ashburn):
    - C:\>tracert 129.213.130.222
- 3) Record Results as screenshot
  - a. Example (North America Ashburn)

|                                                 | Command | d Prom | pt    |              |         |      | ~                            |  |  |  |  |  |  |
|-------------------------------------------------|---------|--------|-------|--------------|---------|------|------------------------------|--|--|--|--|--|--|
| Microsoft Windows [Version 10.0.22621.1555]     |         |        |       |              |         |      |                              |  |  |  |  |  |  |
| (c) Microsoft Corporation. All rights reserved. |         |        |       |              |         |      |                              |  |  |  |  |  |  |
|                                                 |         |        |       |              |         |      |                              |  |  |  |  |  |  |
|                                                 |         |        |       |              |         |      |                              |  |  |  |  |  |  |
|                                                 |         |        |       |              |         |      |                              |  |  |  |  |  |  |
| C:/>                                            | trace   | rt 1   | 29.21 | 3.13         | 30.222  |      |                              |  |  |  |  |  |  |
| <b>-</b>                                        |         |        |       |              |         |      |                              |  |  |  |  |  |  |
| Irac                                            | ing ro  | ουτε   | το 1. | 29.2         | 213.130 | 9.2  | 22 over a maximum of 30 hops |  |  |  |  |  |  |
| 1                                               | 18      | m<     | 21    | m<           | 17      | mc   | 10.87.3.181                  |  |  |  |  |  |  |
| 2                                               | *       |        | *     |              | *       |      | Request timed out.           |  |  |  |  |  |  |
| 3                                               | *       |        | *     |              | *       |      | Request timed out.           |  |  |  |  |  |  |
| 4                                               |         | ms     |       | me           |         |      | 15.230.139.226               |  |  |  |  |  |  |
|                                                 | *       | III 5  | ~ ~ * | <b>III</b> 5 |         | 1115 |                              |  |  |  |  |  |  |
| 5                                               |         |        |       |              |         |      | Request timed out.           |  |  |  |  |  |  |
| 6                                               |         |        |       |              |         |      | Request timed out.           |  |  |  |  |  |  |
| 7                                               |         |        |       |              | *       |      | Request exilica such         |  |  |  |  |  |  |
| 8                                               |         |        |       |              |         |      | Request timed out.           |  |  |  |  |  |  |
| 9                                               | 38      | ms     | 38    | ms           | 38      | ms   | 100.100.2.56                 |  |  |  |  |  |  |
| 10                                              | 39      | ms     | 39    | ms           | 40      | ms   | 140.91.197.31                |  |  |  |  |  |  |
| 11                                              | 40      | ms     | 36    | ms           | 37      | ms   | 129.213.130.222              |  |  |  |  |  |  |
|                                                 |         |        |       |              |         |      |                              |  |  |  |  |  |  |
| Trac                                            | e comp  | plet   | e.    |              |         |      |                              |  |  |  |  |  |  |
|                                                 |         |        |       |              |         |      |                              |  |  |  |  |  |  |

#### **Mac Operating System**

The below provides instructional steps to run Ping and Traceroute tests from your Mac Operating System machine.

#### **Ping Test**

- 1) Open Terminal App
  - b. Finder > Applications > Terminal (may be in Utilities folder)
- 2) Type the following
  - a. Ping <<enter Oracle Cloud Infrastructure Region public IP Address>>
  - b. Control + c may be required to stop ping test
  - c. Example (North America Ashburn): x@x-mac ~ % ping 129.213.130.222
- 3) Record Results as screenshot
  - a. Example (North America Ashburn)

| • • •                  | 🗖 . —              | -zsh — 80×24             |
|------------------------|--------------------|--------------------------|
| Last login: Tue Apr 18 |                    |                          |
| -mac ~                 | % ping 129.213.130 | .222                     |
| PING 129.213.130.222 ( | 129.213.130.222):  | 56 data bytes            |
| 64 bytes from 129.213. | 130.222: icmp_seq= | 0 ttl=47 time=197.905 ms |
| 64 bytes from 129.213. | 130.222: icmp_seq= | 1 ttl=47 time=194.955 ms |
| 64 bytes from 129.213. | 130.222: icmp_seq= | 2 ttl=47 time=192.374 ms |
| 64 bytes from 129.213. | 130.222: icmp_seq= | 3 ttl=47 time=196.290 ms |
| 64 bytes from 129.213. | 130.222: icmp_seq= | 4 ttl=47 time=193.442 ms |
| 64 bytes from 129.213. | 130.222: icmp_seq= | 5 ttl=47 time=193.246 ms |
| 64 bytes from 129.213. | 130.222: icmp_seq= | 6 ttl=47 time=192.077 ms |
| 64 bytes from 129.213. | 130.222: icmp_seq= | 7 ttl=47 time=196.354 ms |
| 64 bytes from 129.213. | 130.222: icmp_seq= | 8 ttl=47 time=193.597 ms |
| 64 bytes from 129.213. | 130.222: icmp_seq= | 9 ttl=47 time=193.122 ms |
| 64 bytes from 129.213. | 130.222: icmp_seq= | 10 ttl=47 time=196.618 m |
| ^C                     |                    |                          |
| 129.213.130.222 pi     | ng statistics      |                          |
| AA                     |                    | 1 0 000 1 1 1            |

11 packets transmitted, 11 packets received, 0.0% packet loss round-trip min/avg/max/stddev = 192.077/194.544/197.905/1.876 ms

#### **Traceroute Test**

- 1) Open Terminal App
  - a. Finder > Applications > Terminal (may be in Utilities folder)
- 2) Type the following
  - a. Traceroute <<enter Oracle Cloud Infrastructure Region public IP Address>>
    - i. Example (North America Ashburn): x@xmac ~ % traceroute 129.213.130.222
- Record Results as screenshot

   Example (North America Ashburn)

| Last login | n: Tue Apr 18 16:24:17 on ttys000                                  |
|------------|--------------------------------------------------------------------|
|            | -mac ~ % traceroute 129.213.130.222                                |
| traceroute | to 129,213,130,222 (129,213,130,222), 64 hops max, 52 byte packets |
| 1          | 4.706 ms 7.936 ms                                                  |
| 2          | 19.032 ms 14.737 ms 16.169 ms                                      |
| 3          | 17.922 ms 14.019 ms 14.817 ms                                      |
| 4          | 17.126 ms 14.247 ms 13.879 ms                                      |
| 5          | 17.007 ms 15.190 ms 15.127 ms                                      |
| 6          | 24.322 ms 22.612 ms 23.038 ms                                      |
| 7          | 25.021 ms                                                          |
| -          | 28.805 ms *                                                        |
| 8          | 25.792 ms                                                          |
|            | 24.774 ms<br>22.587 ms                                             |
| 9          | 22.587 ms<br>36.133 ms                                             |
| 9          | 33.953 ms 41.359 ms                                                |
| .0         | 35.061 ms                                                          |
| .0         | 34.235 ms                                                          |
|            | 35.969 ms                                                          |
| 1          | 37.675 ms 34.282 ms 33.935 ms                                      |
| 2          | 39.912 ms                                                          |
|            | 41.991 ms                                                          |
|            | 42.245 ms                                                          |
| L3         | 39.210 ms                                                          |
|            | 40.492 ms 40.890 ms                                                |
| 14         | 39.044 ms 45.475 ms                                                |
|            | 45.528 ms                                                          |
|            | L.196.228 (140.91.196.228) 39.769 ms                               |
|            | 1.197.30 (140.91.197.30) 40.532 ms                                 |
|            | L.196.55 (140.91.196.55) 40.700 ms                                 |
| 16 * * *   |                                                                    |

## Bandwidth Considerations Per Hotel

Network bandwidth refers to the data rate and is a measure of a network's ability to transfer data.

In most networks, it is usually limited by the capacity of the local network edge access link between the subscribing hotel and its core network backbone, as shown at right.

When designing the type of circuit required for OPERA Cloud, it is important the following requirements are adequately scoped:

- Total number of physical workstations within the property which will be required to access OPERA Cloud.
- If existing links are utilized, ensure sufficient free bandwidth is available during peaks.

Core Network Backbone

Network Edge Access Links

Hotel Network Security

Subscribing Hotel

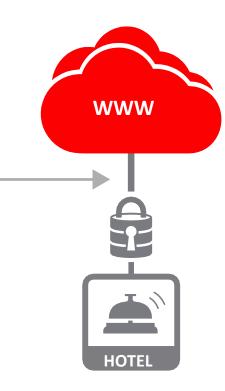

Figure 4. Showing network edge 'last mile' links which are typically limiting factors in corporate network designs.

### **Bandwidth Calculations**

During the normal operation of OPERA Cloud, the bandwidth requirements are relatively small; however, these do peak when a user requests data to print or requires a download of exported data. To calculate this, the following formula can be used as a guide:

Recommended minimum bandwidth (Mbps) per hotel=(W×0.3)

Where: W=Total Physical Workstations

This formula results in the following bandwidth estimations. Depending on the available bandwidth tiers, the local access link should always be rounded up from the value calculated in table 3.

| Workstations | Bandwidth (Mbps) |  |  |  |  |  |  |  |
|--------------|------------------|--|--|--|--|--|--|--|
| 5            | 1.5              |  |  |  |  |  |  |  |
| 10           | 3                |  |  |  |  |  |  |  |
| 25           | 7.5              |  |  |  |  |  |  |  |
| 50           | 15               |  |  |  |  |  |  |  |
| 100          | 30               |  |  |  |  |  |  |  |
| 150          | 45               |  |  |  |  |  |  |  |

Table 3: Site bandwidth requirements by workstation count.

# Capacity plan where existing links are used

Where existing circuits are planned to also carry OPERA Cloud traffic, it is important that a capacity plan is undertaken to ensure that sufficient spare bandwidth is available.

## What type of backbone network can be used?

OPERA Cloud is designed to be operated securely from a browser over the public Internet.

## What type of local access link technology can be used?

The type of the access technology used does not affect the ability to use OPERA Cloud as long as the network allows TCP/IP connectivity to the Oracle Hospitality data centers and latency and bandwidth requirements are met.

### Security and Port Considerations

To connect to OPERA Cloud, customers must allow HTTP and HTTPS/TLS (TCP 443) outbound to the OPERA Cloud data center on their local hotel network security devices.

### Jitter definition

Jitter is defined as a variation in the delay of received packets. The sending side transmits packets in a continuous stream and spaces them evenly apart. Jitter occurs where network congestion, improper queuing, or configuration errors results in an inconsistent delay in delivery at the receiver.

| ASIDUTI      | ASII |      |      |     |     |     |     |     |     |      |     |     |     |     |     |         |         |            |        |       |     |     |     |     |     |
|--------------|------|------|------|-----|-----|-----|-----|-----|-----|------|-----|-----|-----|-----|-----|---------|---------|------------|--------|-------|-----|-----|-----|-----|-----|
| Bangalore    | 231  | BANG |      |     |     |     |     |     |     |      |     |     |     |     | Ta  | hlo A   | Гуріса  | l citv_t   | o_city | aloha | 1   |     |     |     |     |
| Beijing      | 295  | 162  | BEIJ |     |     |     |     |     |     |      |     |     |     |     |     |         | latenci | ~          | ~      | 0     |     |     |     |     |     |
| Chicago      | 36   | 245  | 273  | CHI |     |     |     |     |     |      |     |     |     |     |     |         |         | ,          |        |       |     |     |     |     |     |
| Wash, DC     | 2    | 230  | 296  | 35  | DCA |     |     |     |     |      |     |     |     |     | dai | ta cent | ter fac | lities (   | highli | ghted | ).  |     |     |     |     |
| Denver       | 55   | 257  | 250  | 27  | 56  | DEN |     |     |     |      |     |     |     |     |     |         |         |            |        |       |     |     |     |     |     |
| Dallas       | 38   | 264  | 263  | 44  | 39  | 18  | DFW |     |     |      |     |     |     |     |     |         |         |            |        |       |     |     |     |     |     |
| Frankfurt    | 101  | 166  | 301  | 116 | 100 | 140 | 135 | FRA |     |      |     |     |     |     |     |         |         |            |        |       |     |     |     |     |     |
| Hong Kong    | 231  | 95   | 67   | 209 | 232 | 186 | 198 | 237 | HKC |      |     |     |     |     |     |         |         |            |        |       |     |     |     |     |     |
| Hyderabad    | 222  | 12   | 152  | 235 | 221 | 248 | 254 | 164 | 85  | HYDE |     |     |     |     |     |         |         |            |        |       |     |     |     |     |     |
| Los Angeles  | 67   | 239  | 231  | 63  | 68  | 43  | 37  | 161 | 167 | 230  | LAX |     |     |     |     |         |         |            |        |       |     |     |     |     |     |
| London       | 84   | 158  | 287  | 98  | 83  | 122 | 118 | 20  | 223 | 149  | 151 | LON |     |     |     |         |         |            |        |       |     |     |     |     |     |
| Mexico       | 65   | 297  | 289  | 70  | 66  | 51  | 35  | 159 | 225 | 288  | 61  | 149 | MEX |     |     |         |         |            |        |       |     |     |     |     |     |
| Miami        | 31   | 257  | 293  | 41  | 32  | 53  | 36  | 129 | 229 | 248  | 65  | 111 | 63  | MIA |     |         |         |            |        |       |     |     |     |     |     |
| New York     | 11   | 223  | 295  | 26  | 9   | 53  | 48  | 92  | 231 | 213  | 76  | 75  | 74  | 41  | NYC |         |         |            |        |       |     |     |     |     |     |
| Paris        | 92   | 160  | 295  | 107 | 91  | 131 | 127 | 12  | 231 | 157  | 160 | 11  | 157 | 120 | 84  | PAR     |         |            |        |       |     |     |     |     |     |
| Philadelphia | 7    | 226  | 298  | 30  | 6   | 56  | 44  | 96  | 234 | 216  | 73  | 78  | 70  | 37  | 5   | 87      | PHL     |            |        |       |     |     |     |     |     |
| Sao Paulo    | 156  | 374  | 416  | 165 | 157 | 168 | 161 | 239 | 352 | 364  | 185 | 223 | 183 | 129 | 158 | 231     | 162     | <b>SAO</b> |        |       |     |     |     |     |     |
| Seattle      | 81   | 249  | 242  | 56  | 83  | 36  | 53  | 164 | 177 | 239  | 33  | 154 | 90  | 79  | 79  | 155     | 83      | 198        | SEA    |       |     |     |     |     |     |
| San Fran.    | 77   | 230  | 223  | 59  | 78  | 32  | 48  | 161 | 166 | 221  | 12  | 151 | 70  | 75  | 76  | 160     | 79      | 194        | 23     | SFO   |     |     |     |     |     |
| Shanghai     | 268  | 133  | 32   | 246 | 269 | 223 | 235 | 274 | 43  | 123  | 204 | 259 | 261 | 266 | 268 | 268     | 271     | 389        | 214    | 195   | SHA |     |     |     |     |
| Singapore    | 248  | 58   | 103  | 225 | 249 | 202 | 215 | 203 | 41  | 54   | 184 | 188 | 242 | 246 | 247 | 196     | 250     | 369        | 193    | 174   | 75  | SIN |     |     |     |
| Sydney       | 236  | 165  | 201  | 232 | 237 | 209 | 204 | 305 | 143 | 155  | 172 | 290 | 230 | 234 | 245 | 298     | 242     | 357        | 201    | 182   | 172 | 107 | SYD |     |     |
| Tokyo        | 175  | 134  | 127  | 160 | 176 | 135 | 150 | 263 | 59  | 124  | 117 | 246 | 169 | 173 | 174 | 254     | 177     | 296        | 127    | 107   | 98  | 76  | 174 | TOK |     |
| Toronto      | 25   | 235  | 285  | 14  | 24  | 41  | 57  | 106 | 221 | 226  | 75  | 88  | 83  | 54  | 15  | 97      | 19      | 164        | 68     | 65    | 257 | 236 | 244 | 164 | TOR |
|              |      |      |      |     |     |     |     |     |     |      |     |     |     |     |     |         |         |            |        |       |     |     |     |     |     |

Achhurn ASH

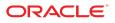

CONNECT WITH US

B blogs.oracle.com/hospitality

facebook.com/OracleHospitality

twitter.com/OracleHosp

oracle.com

O

CONTACT US

For more information about Oracle Hospitality, visit oracle.com/hospitality or call +1.800.ORACLE1 to speak to an Oracle representative.

Integrated Cloud Applications & Platform Services

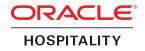